## [Especificar los espacios de color e](http://gusgsm.com/especificar_los_espacios_de_color_en_lenguaje_postscript_y_formato_pdf)n lengu [PostScript y formato](http://gusgsm.com/especificar_los_espacios_de_color_en_lenguaje_postscript_y_formato_pdf) PDF

## [Mauro Boscarol](http://gusgsm.com/mauro_boscarol)

(Mayo de 2004) Especificación de los colores en PostScript y PDF Lenguaje PostScript Formato PDF Nivel 1 Nivel 2 Nivel 3 Nivel 1.2 Niveles 1.3, 1.4 y 1.5 Espacios de color dependientes del dispositivo DeviceGray DeviceRGB no existe DeviceCMYK Espacios de color independientes del dispositivo Espacios monocromáticos no existe CIEBasedA (escala de qCrases av Espacio de tres canales, forma de matriz no existe CIEBased ABC: Espacio RGB  $($ llamado CalibratedRGBC; apl $R$ GB ejemplo: sRGB)

CIEBasedABC: Espacios colorimétricos (por ejemplo: Lab Lab, XYZ)

CIEBasedABC: Otros espacios; por ejemplo YIQ, YUV...

Espacio de tres canales, forma de tabla

no existe CIEBasedDEFno existe

Espacio de cuatro canales, forma de tabla

no existe CIEBasedDEFG existe

Separaciones de colores directos

no no<br>existe Separation

Texturas gráficas

Espacios de colores especiales

no existe Pattern

Espacios de colores indexados

no existe Indexed

Mezcla de tintas al estilo de los duotonos o tritonos de Photoshop

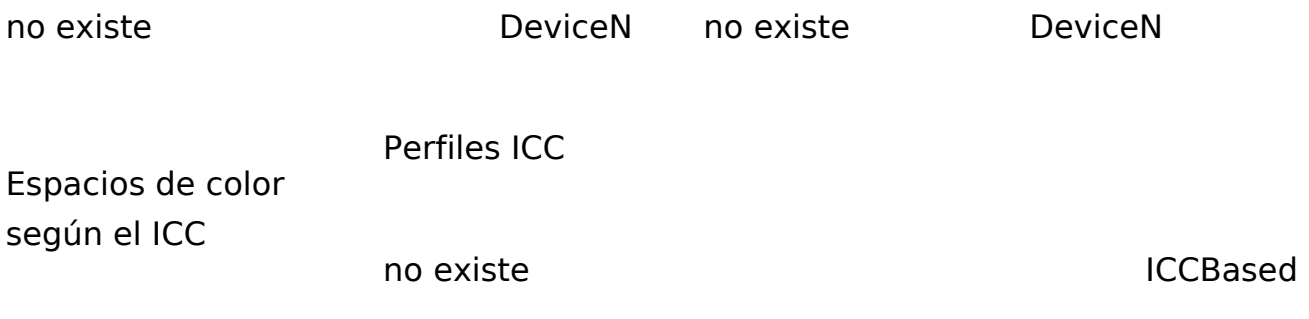